## Multi-Agent Oriented Programming

– Agent-Oriented Programming –

The *Jason* Agent Programming Language

#### Olivier Boissier

ENS Mines Saint-Etienne http://www.emse.fr/~boissier

### Ecole Nationale<br>Supérieure des Mines

"Web Intelligence" Master — October 2013

Thanks to Jomi F. Hübner, UFSC/DAS Brazil and Rafael H. Bordini PUCRS Brazil for providing most of the slides

### Fundamentals Features Use in MAS Perspectives | Beliefs Goals Events Plans Reasoning Comparison Agent Oriented Programming

Use of *mentalistic* notions and a *societal* view of computation

#### • Various sophisticated abstractions

- Agent: Belief, Goal, Intention, Plan *(this course)*
- Organisation: Group, Role, Norm *(see next course)*
- Interaction: Speech Acts, Interaction protocols *(this course)*
- Environment: Artifacts, Percepts, Actions *(see next course)*

## **Outline**

**Origins and Fundamentals** 

#### <sup>2</sup> Features

- <sup>3</sup> Use of Jason within a Multi-Agent System
- **Current Shortfalls and Future Trends**

#### Fundamentals Features Use in MAS Perspectives Beliefs Goals Events Plans Reasoning Comparison Agent Oriented Programming **Features**

- *Reacting* to events  $\times$  *long-term* goals
- Course of *actions* depends on *circumstance*
- *Plan failure* (dynamic environments)
- **•** Rational behaviour
- *Social* ability
- Combination of *theoretical* and *practical* reasoning

### Languages and Platforms

Jason (Hübner, Bordini, ...); 3APL and 2APL (Dastani, van Riemsdijk, Meyer, Hindriks, ...); Jadex (Braubach, Pokahr); MetateM (Fisher, Guidini, Hirsch, ...); ConGoLog (Lesperance, Levesque, ... / Boutilier – DTGolog); Teamcore/ MTDP (Milind Tambe, ...); IMPACT (Subrahmanian, Kraus, Dix, Eiter); CLAIM (Amal El Fallah-Seghrouchni, ...); SemantiCore (Blois, ...);GOAL (Hindriks); BRAHMS (Sierhuis, ...); STAPLE (Kumar, Cohen, Huber); Go! (Clark, McCabe); Bach (John Lloyd, ...); MINERVA (Leite, ...); SOCS (Torroni, Stathis, Toni, ...); FLUX (Thielscher); JIAC (Hirsch, ...); JADE (Agostino Poggi, ...); JACK (AOS); Agentis (Agentis Software); Jackdaw (Calico Jack); ...

#### **AgentSpeak** the foundational language for *Jason*

- Originally proposed by Rao (1996)
- Programming language for BDI agents
- Elegant notation, based on *logic programming*
- Inspired by PRS (Georgeff & Lansky), dMARS (Kinny), and BDI Logics (Rao & Georgeff)
- Abstract programming language aimed at theoretical results

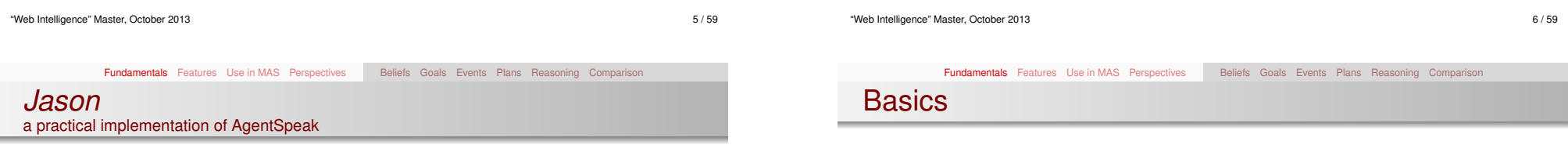

- *Jason* implements the *operational semantics* of a variant of AgentSpeak
- Has various extensions aimed at a more *practical* programming language (e.g. definition of the MAS, communication, ...)
- Highly customised to simplify *extension* and *experimentation*
- Developed by *Rafael H. Bordini* and *Jomi F. Hübner*
- As in Prolog, any symbol (i.e. a sequence of characters) starting with a lowercase letter is called an *atom*
- An atom is used to represent particular individuals or objects
- A symbol starting with an uppercase letter is interpreted as a *logical variable*
- Initially variables are *free* or *uninstantiated* and once *instantiated* or *bound* to a particular value, they maintain that value throughout their *scope* (*plan*).
- Variables are bound to values by *unification* ; a formula is called *ground* when it has no more uninstantiated variables.

### Fundamentals Features Use in MAS Perspectives Beliefs Goals Events Plans Reasoning Comparison

### Main Language Constructs and Runtime Structures

### Main Architectural Components

- **Beliefs**: represent the information available to an agent (e.g. about the environment or other agents)
- **Goals**: represent states of affairs the agent wants to bring about
- **Plans**: are recipes for action, representing the agent's know-how
- **Events**: happen as a consequence to changes in the agent's beliefs or goals
- **Intentions**: plans instantiated to achieve some goal
- **Belief base:** where beliefs are stored
- **Set of events**: to keep track of events the agent will have to handle
- **Plan library**: stores all the plans currently known by the agent
- **Set of Intentions:** each intention keeps track of the goals the agent is committed to and the courses of action it chose in order to achieve the goals for one of various foci of attention the agent might have

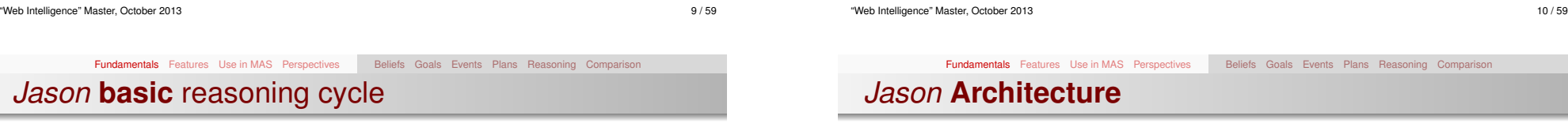

- **•** perceives the environment and update belief base
- **o** processes new messages
- **o** selects event
- selects *relevant* plans
- selects *applicable* plans
- **•** creates/updates intention
- selects intention to execute

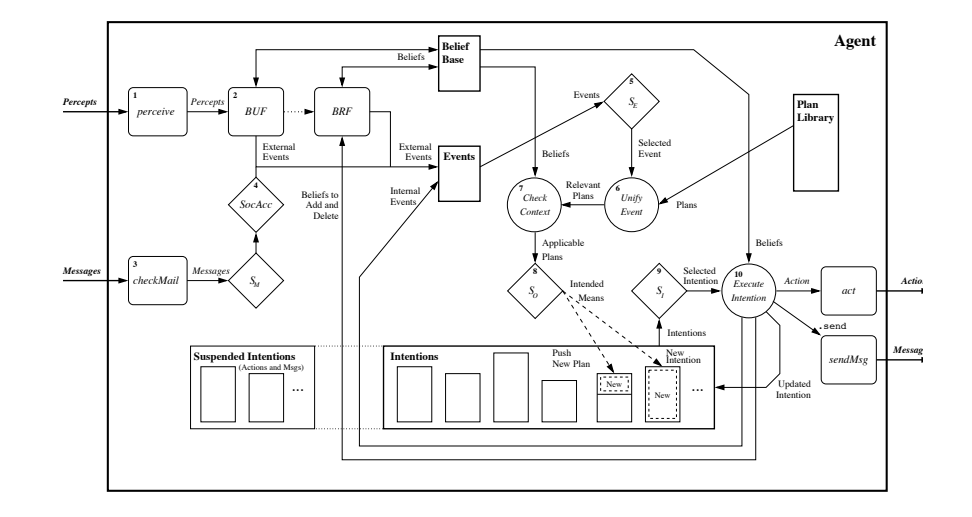

Beliefs – **Representation**

### Beliefs – **Dynamics** I

#### **Syntax**

Beliefs are represented by annotated literals of first order logic

 $function(term_1, \ldots, term_n)$ [annot<sub>1</sub>, ..., annot<sub>m</sub>]

#### Example (belief base of agent Tom)

red(box1)[source(percept)]. friend(bob, alice)[source(bob)].

lier(alice)[source(self),source(bob)].

**~**lier(bob)[source(self)].

#### by perception

beliefs annotated with source(percept) are automatically updated accordingly to the perception of the agent

#### by intention

the operators **+** and **-** can be used to add and remove beliefs annotated with source(self)

+lier(alice); // adds lier(alice)[source(self)] -lier(john); // removes lier(john)[source(self)] -+lier(john); // updates lier(john)[source(self)]

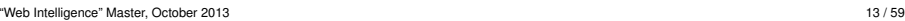

### Beliefs – **Dynamics** II

### by communication when an agent receives a *tell* message, the content is a new belief annotated with the sender of the message .send(tom,tell,lier(alice)); // sent by bob // adds lier(alice)[source(bob)] in Tom's BB ... .send(tom,untell, lier(alice)); // sent by bob

Fundamentals Features Use in MAS Perspectives **Beliefs** Goals Events Plans Reasoning Comparison

// removes lier(alice)[source(bob)] from Tom's BB

"Web Intelligence" Master, October 2013 14 / 59

#### Fundamentals Features Use in MAS Perspectives Beliefs Goals Events Plans Reasoning Comparison

### Goals – **Representation**

#### Types of goals

- Achievement goal: goal *to do*
- Test goal: goal *to know*

#### Syntax

Goals have the same syntax as beliefs, but are prefixed by **!** (achievement goal)

**?** (test goal)

#### Example (initial goal of agent Tom)

#### !write(book).

Goals – **Dynamics** I

### Goals – **Dynamics** II

#### by intention

the operators **!** and **?** can be used to add a new goal annotated with source(self)

// adds new achievement goal !write(book)[source(self)] !write(book);

// adds new test goal ?publisher(P)[source(self)] ?publisher(P);

...

...

"Web Intelligence" Master, October 2013 17 / 59

Fundamentals Features Use in MAS Perspectives Beliefs Goals Events Plans Reasoning Comparison Goals – **Dynamics** III

#### by communication – test goal

when an agent receives an *askOne* or *askAll* message, the content is a new test goal annotated with the sender of the message

.send(tom,askOne,published(P),Answer); // sent by Bob

- // adds new goal ?publisher(P)[source(bob)] for Tom
- // the response of Tom will unify with Answer

achievement goal annotated with the sender of the message

by communication – achievement goal

.send(tom,achieve,write(book)); // sent by Bob // adds new goal write(book)[source(bob)] for Tom

...

.send(tom,unachieve,write(book)); // sent by Bob // removes goal write(book)[source(bob)] for Tom

when an agent receives an *achieve* message, the content is a new

"Web Intelligence" Master, October 2013 18 / 59

### Events – **Representation**

Events happen as a consequence to changes in the agent's beliefs or goals

Fundamentals Features Use in MAS Perspectives Beliefs Goals Events Plans Reasoning Comparison

- An agent reacts to events by executing plans
- Types of plan triggering events
	- +b (belief addition)
	- -b (belief deletion)
	- +!g (achievement-goal addition)
	- -!g (achievement-goal deletion)
	- +?g (test-goal addition)
	- -?g (test-goal deletion)

### Plans – Operators for Plan **Context**

An AgentSpeak plan has the following general structure:

triggering event : context <- body.

where:

Plans – **Representation**

- the *triggering event* denotes the events that the plan is meant to handle (cf. events description)
- $\bullet$  the *context* represents the circumstances in which the plan can be used
- the *body* is the course of action to be used to handle the event if the context is believed to be true at the time a plan is being chosen to handle the event

"Web Intelligence" Master, October 2013 21 / 59

Fundamentals Features Use in MAS Perspectives Beliefs Goals Events Plans Reasoning Comparison

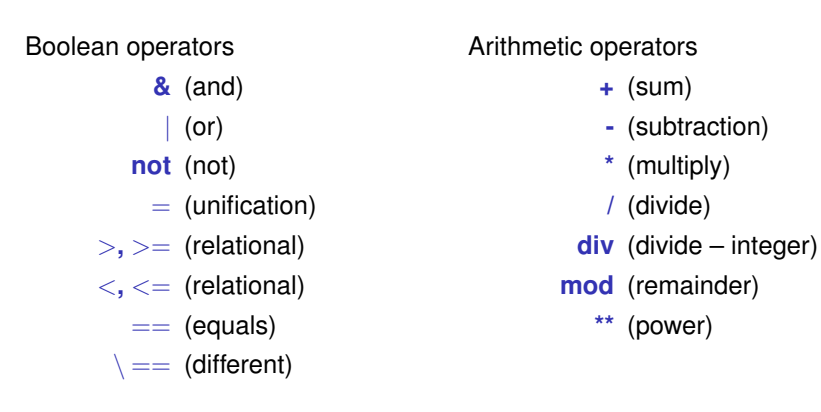

"Web Intelligence" Master, October 2013 22 / 59

### Plans – Operators for Plan **Body**

A plan body may contain:

- Belief operators  $(+, -, -+)$
- Goal operators (!, ?, !!)
- Actions (internal/external) and Constraints

#### Example (plan's body)

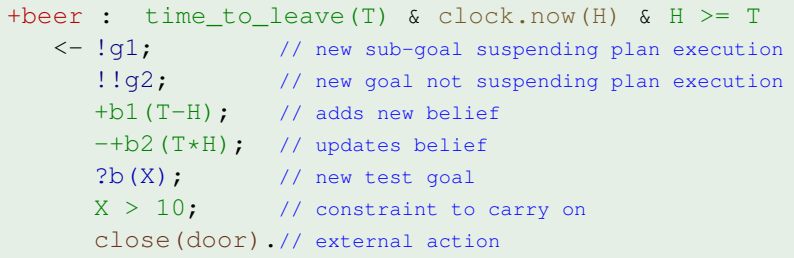

### Plans – **Example**

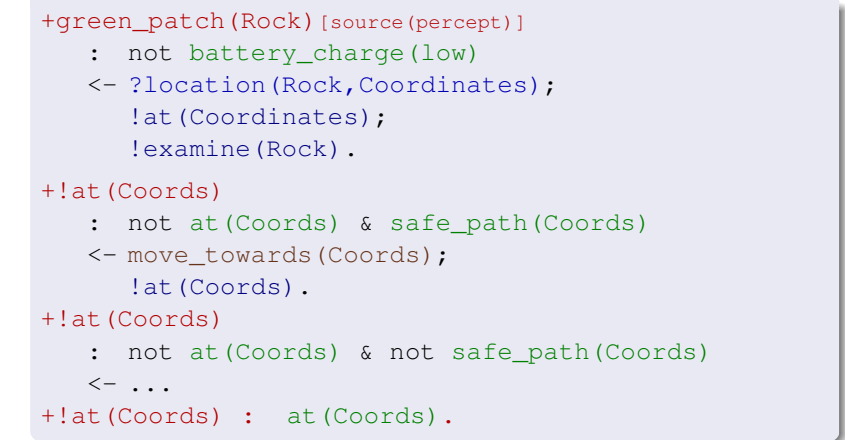

Fundamentals Features Use in MAS Perspectives Beliefs Goals Events Plans Reasoning Comparison

#### **Fundamentals** Features Use in MAS Perspectives Beliefs Goals Events Plans Reasoning Comparison

#### Plans – **Dynamics**

"Web Intelligence" Master, October 2013 26 / 59

Fundamentals Features Use in MAS Perspectives Beliefs Goals Events Plans Reasoning Comparison

### *Jason* **basic** reasoning cycle

The plans that form the *plan library* of the agent comes from:

- $\bullet$  initial plans defined by the programmer
- plans added dynamically and intentionally by
	- .add\_plan
	- **.** remove\_plan
- plans received from messages of type:
	- *tellHow*
	- *untellHow*

messages

- perceives the environment and update belief base
- **processes new messages**
- **o** selects event
- selects *relevant* plans
- selects *applicable* plans
- **•** creates/updates intention
- selects intention to execute

"Web Intelligence" Master, October 2013 25 / 59

Fundamentals Features Use in MAS Perspectives Beliefs Goals Events Plans Reasoning Comparison

### *Jason* **reasoning** cycle

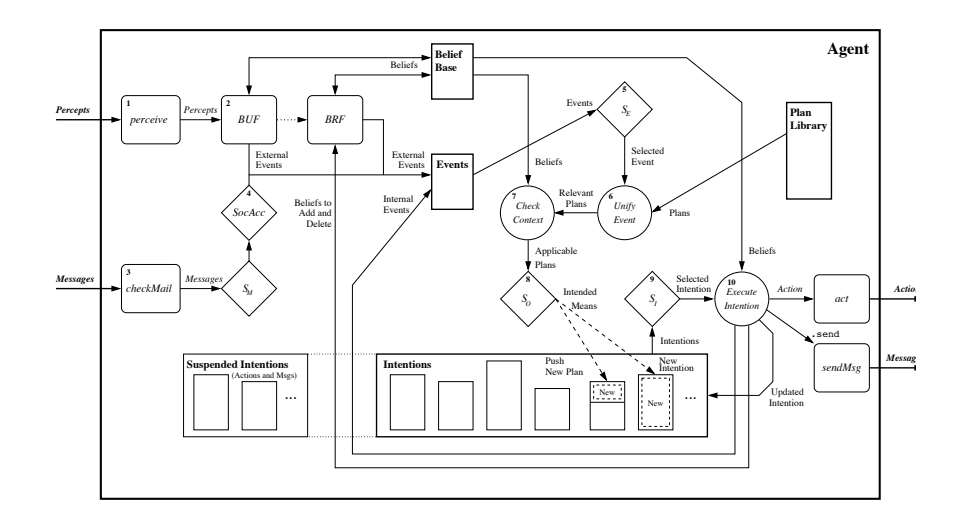

### *Jason* vs Java I

Consider a very simple robot with two goals:

- when a piece of gold is seen, go to it
- when battery is low, charge

### Example (Java code – go to gold)

public class Robot extends Thread { boolean seeGold, lowBattery; public void run() { while (true) { while (! seeGold) { } while (seeGold) { a = selectDirection(); doAction(go(a)); } }} }

(how to code the charge battery behaviour?)

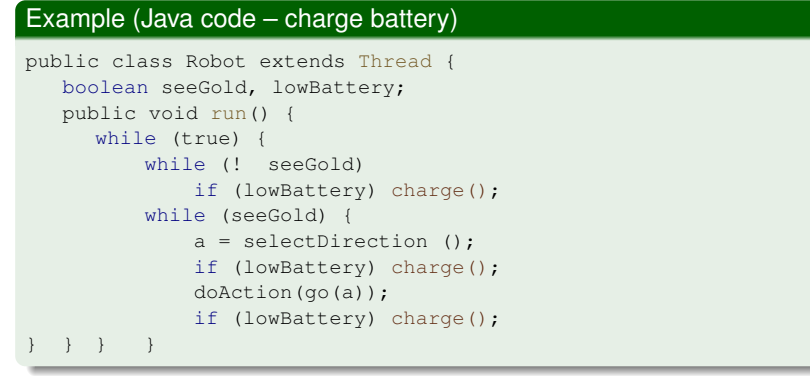

(note where the test for low battery have to be done)

### *Jason* vs Java III

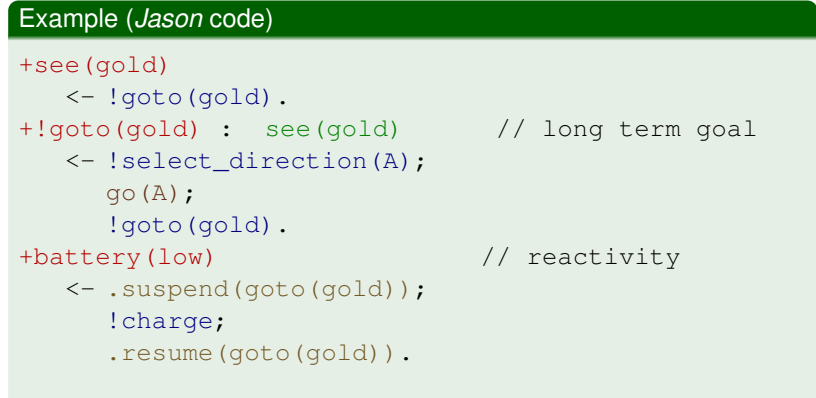

"Web Intelligence" Master, October 2013 29 / 59 "Web Intelligence" Master, October 2013 30 / 59 Fundamentals Features Use in MAS Perspectives Beliefs Goals Events Plans Reasoning Comparison *Jason* vs Prolog With the *Jason* extensions, nice separation of theoretical and practical reasoning • BDI architecture allows long-term goals (goal-based behaviour) • reacting to changes in a dynamic environment • handling multiple foci of attention (concurrency) Acting on an environment and a higher-level conception of a distributed system **1** Origins and Fundamentals <sup>2</sup> Features • Negation **•** Rules **• Plan Annotations • Failure Handling** • Internal Actions **•** Customisations <sup>3</sup> Use of Jason within a Multi-Agent System 4 Current Shortfalls and Future Trends

#### Strong negation

#### Negation as failure

**Negation** 

- **not**: formula is true if the interpreter fails to derive it
- *Closed world assumption*: anything that is neither known to be true, nor derivable from the known facts using the rules in the program, is assumed to be false.

#### Strong negation

~: used to express that an agent *explicitly* believes something to be false.

"Web Intelligence" Master, October 2013 33 / 59

#### Example

- +!leave(home)
	- : ~raining
	- <- open(curtains); ...

#### +!leave(home)

- : not raining & not ~raining
- <- .send(mum,askOne,raining,Answer,3000); ...

"Web Intelligence" Master, October 2013 34 / 59

#### Fundamentals Features Use in MAS Perspectives Negation Rules Plan Annotations Failure Internal Actions Customisations **Prolog-like Rules** in the Belief Base

#### **Rules**

Rules can be used to simplify certain taks, i.e. making certain conditions used in plans more succinct. Their syntax is *similar* to the one used for plans.

#### **Example**

```
likely_color(Obj,C) :-
   colour(Obj, C)[degOfCert(D1)] &
   not (colour(Obj, _) [degofCert(D2)] & D2 > D1) &not ~colour(Obj,B).
```
### Plan Annotations

Like beliefs, plans can also have *annotations*, which go in the plan *label*

Fundamentals Features Use in MAS Perspectives Negation Rules Plan Annotations Failure Internal Actions Customisations

- Annotations contain meta-level information for the plan, which selection functions can take into consideration
- The annotations in an intended plan instance can be changed *dynamically* (e.g. to change intention priorities)
- There are some pre-defined plan annotations, e.g. to force a breakpoint at that plan or to make the whole plan execute atomically

#### Example (an annotated plan)

```
@myPlan[chance_of_success(0.3), usual_payoff(0.9),
        any_other_property]
+!\alpha(X) : C(t) <- a(X).
```
### **Failure** handling

### Meta Programming

Example (an agent that asks for plans *on demand*)

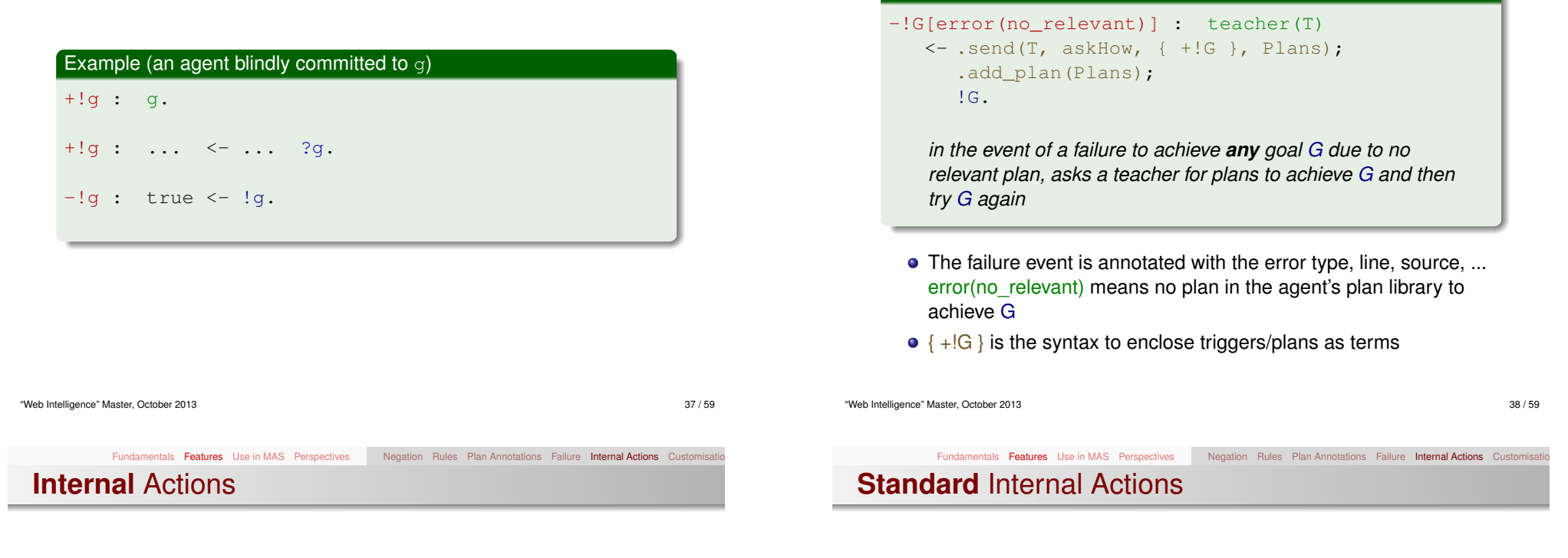

- Unlike actions, internal actions do not change the environment
- Code to be executed as part of the agent reasoning cycle
- AgentSpeak is meant as a high-level language for the agent's practical reasoning and internal actions can be used for invoking legacy code elegantly
- Internal actions can be defined by the user in Java

#### libname*.*action\_name(*...*)

- Standard (pre-defined) internal actions have an empty library name
	- $\bullet$  .print (*term*<sub>1</sub>*, term*<sub>2</sub>*,...*)
	- **.** .union(*list*<sub>1</sub>, *list*<sub>2</sub>, *list*<sub>3</sub>)
	- .my\_name(*var*)
	- .send(*ag*,*perf*,*literal*)
	- .intend(*literal*)
	- .drop\_intention(*literal*)
- Many others available for: printing, sorting, list/string operations, manipulating the beliefs/annotations/plan library, creating agents, waiting/generating events, etc.

#### Fundamentals Features Use in MAS Perspectives Negation Rules Plan Annotations Failure Internal Actions Customisations *Jason* Customisations

- *Agent* class customisation: selectMessage, selectEvent, selectOption, selectIntetion, buf, brf, ...
- Agent *architecture* customisation: perceive, act, sendMsg, checkMail, ...
- *Belief base* customisation: add, remove, contains, ...
	- Example: persistent belief base (in text files, in data bases, ....)

# **1** Origins and Fundamentals

#### <sup>2</sup> Features

- <sup>3</sup> Use of Jason within a Multi-Agent System
	- **•** Platforms
	- **Definition of a Simulated Environment**
	- **MAS project**
	- **•** Tools

<sup>4</sup> Current Shortfalls and Future Trends

"Web Intelligence" Master, October 2013 41 / 59

#### Fundamentals Features Use in MAS Perspectives Platforms Environment MAS project Tools Execution & Communication Platform

Different execution and communication platforms can be used with *Jason*:

- Centralised: all agents in the same machine, one thread by agent, very fast
- Centralised (pool): all agents in the same machine, fixed number of thread, allows thousands of agents
	- Jade: distributed agents, FIPA-ACL
	- Saci: distributed agents, KQML
		- .... others defined by the user (e.g. AgentScape)

#### Fundamentals Features Use in MAS Perspectives Platforms Environment MAS project Tools Definition of a **Simulated** Environment

- There will normally be an environment where the agents are situated
- The agent architecture needs to be customised to get perceptions and to act on such environment
- We often want a simulated environment (e.g. to test a MAS application)
- This is done in Java by extending *Jason*'s Environment class

### **Interaction** with the Environment Simulator

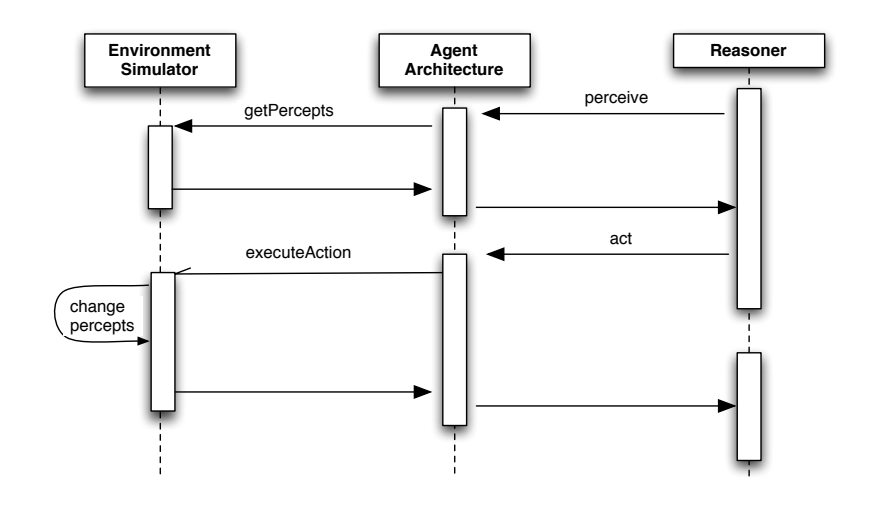

#### Fundamentals Features Use in MAS Perspectives Platforms Environment MAS project Tools MAS Configuration Language I

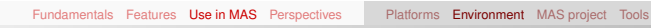

### Example of an Environment Class

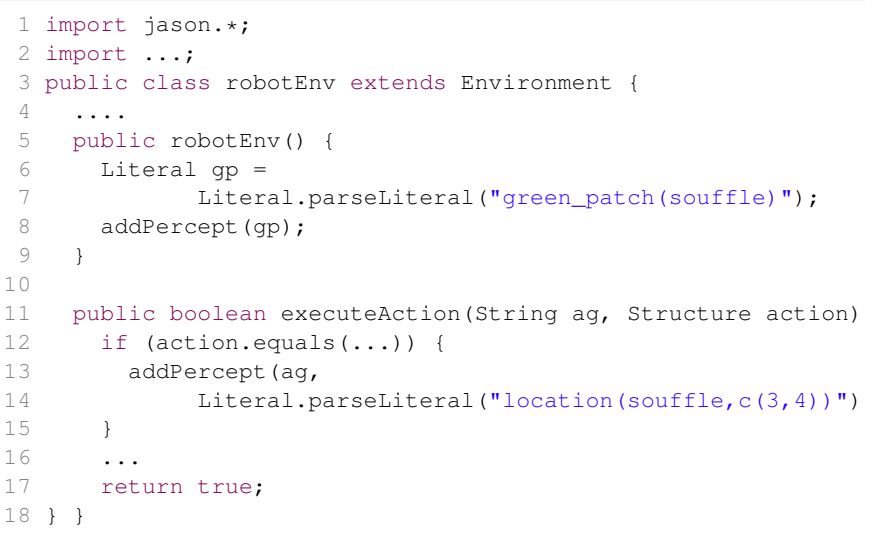

"Web Intelligence" Master, October 2013 46 / 59

## MAS Configuration Language II

• Simple way of defining a multi-agent system

#### Example (MAS that uses JADE as infrastructure) MAS my\_system { infrastructure: Jade environment: robotEnv agents: c3po; r2d2 at jason.sourceforge.net; bob #10; // 10 instances of bob classpath: "../lib/graph.jar";

Example (MAS with customised agent) MAS custom { agents: bob [verbose=2,paramters="sys.properties"] agentClass MyAg agentArchClass MyAgArch beliefBaseClass jason.bb.JDBCPersistentBB( "org.hsqldb.jdbcDriver",

Fundamentals Features Use in MAS Perspectives Platforms Environment MAS project Tools

• Configuration of event handling, frequency of perception,

user-defined settings, customisations, etc.

"jdbc:hsqldb:bookstore",

}

}

Fundamentals Features Use in MAS Perspectives Platforms Environment MAS project Tools

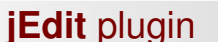

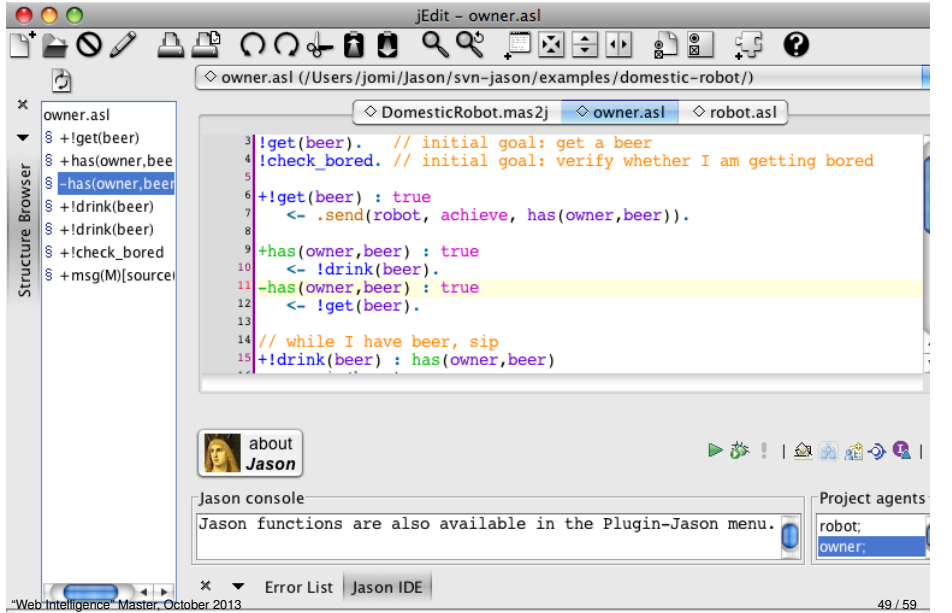

Fundamentals Features Use in MAS Perspectives Platforms Environment MAS project Tools

### Mind **inspector**

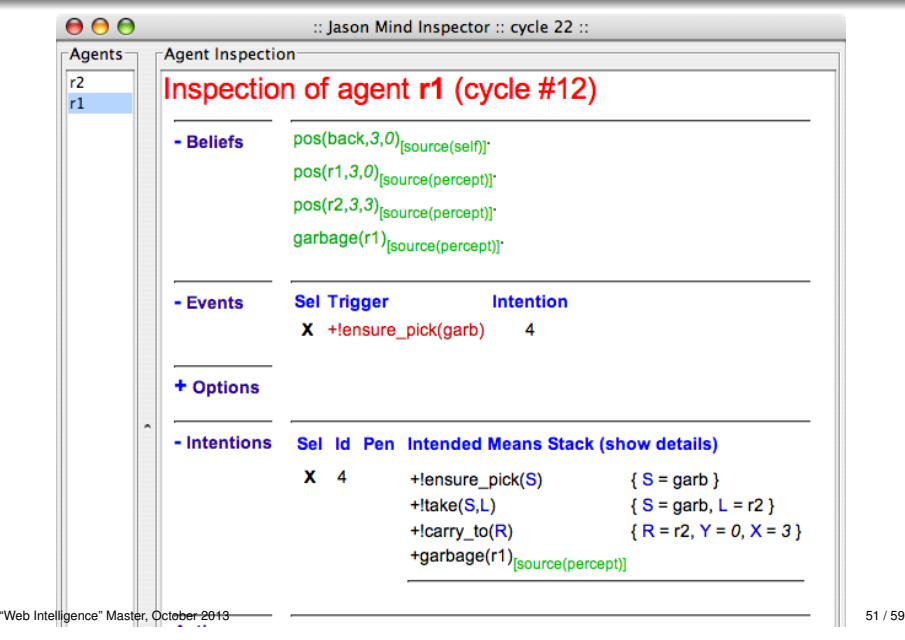

### **Eclipse** plugin

 $000$ Java - JasonDemoProject/JP2.mas2j - Eclipse Platform - /Users/jomi/workspace

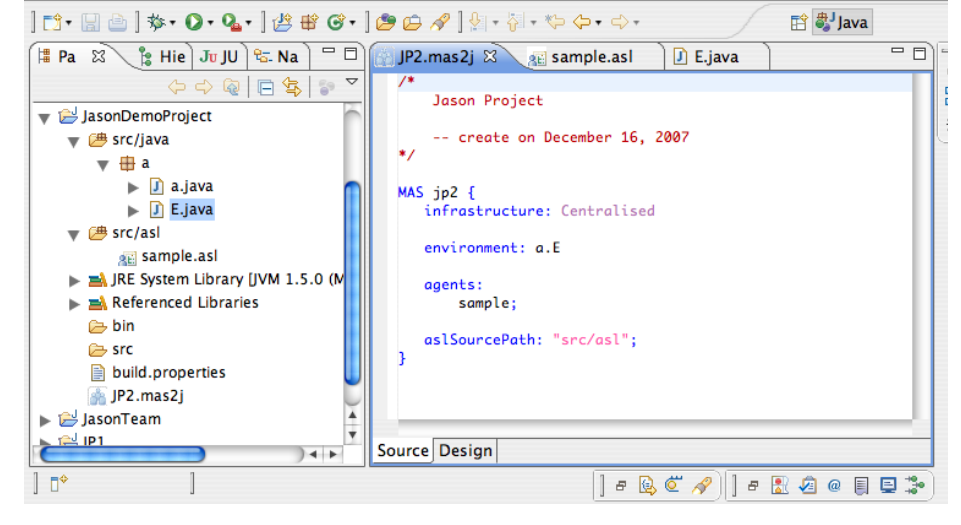

"Web Intelligence" Master, October 2013 50 / 59

- **1** Origins and Fundamentals <sup>2</sup> Features
- <sup>3</sup> Use of Jason within a Multi-Agent System
- <sup>4</sup> Current Shortfalls and Future Trends
	- **Perspectives: Some Past and Future Projects**
	- **•** Summary

# Some Related Projects I

- *Speech-act* based communication Joint work with Renata Vieira, Álvaro Moreira, and Mike Wooldridge
- *Cooperative* plan exchange Joint work with Viviana Mascardi, Davide Ancona

Fundamentals Features Use in MAS Perspectives Perspectives Summary

- *Plan Patterns* for Declarative Goals Joint work with M.Wooldridge
- **Planning** (Felipe Meneguzzi and Colleagues)
- *Web and Mobile Applications* (Alessandro Ricci and Colleagues)
- *Belief Revision* Joint work with Natasha Alechina, Brian Logan, Mark Jago

### Some Related Projects II

- *Ontological* Reasoning
	- Joint work with Renata Vieira, Álvaro Moreira
	- *JASDL*: joint work with Tom Klapiscak
- Goal-Plan Tree Problem (Thangarajah et al.) Joint work with Tricia Shaw
- **•** Trust reasoning (ForTrust project)
- Agent verification and model checking Joint project with M.Fisher, M.Wooldridge, W.Visser, L.Dennis, B.Farwer

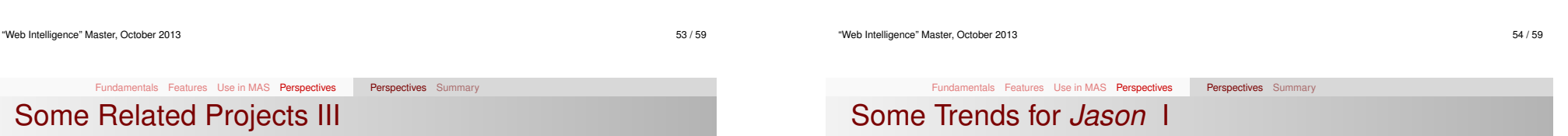

- **•** Environments, Organisation and Norms
	- Normative environments Join work with A.C.Rocha Costa and F.Okuyama
	- MADeM integration (Francisco Grimaldo Moreno)
	- Normative integration (Felipe Meneguzzi)
	- *CArtAgO* integration
	- *M* OISE<sup>+</sup> integration
- **.** More on jason.sourceforge.net, related projects
- Modularity and encapsulation
	- Capabilities (JACK, Jadex, ...)
	- Roles (Dastani et al.)
	- Mini-agents (?)
- Recently done: *meta-events*
- To appear soon: annotations for *declarative goals*, improvement in plan failure handling, etc.
- *Debugging* is hard, despite mind inspector, etc.
- Further work on combining with environments and organisations

### **Summary**

### More information

- **•** AgentSpeak
	- Logic + BDI
	- Agent programming
- *Jason*
	- AgentSpeak interpreter
	- implements the operational semantics of AgentSpeak
	- **•** speech act based
	- **•** highly customisable
	- useful tools
	- open source
	- open issues
- http://jason.sourceforge.net
- Bordini, R. H., Hübner, J. F., and Wooldrige, M. *Programming Multi-Agent Systems in AgentSpeak using Jason* John Wiley & Sons, 2007.

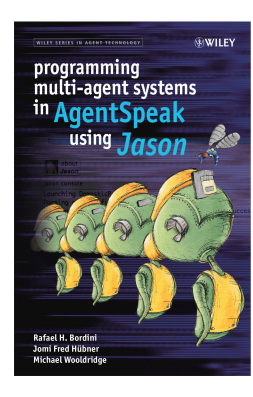

"Web Intelligence" Master, October 2013 57 / 59

"Web Intelligence" Master, October 2013 58 / 59

Fundamentals Features Use in MAS Perspectives Perspectives Summary

### Bibliography I

Ē Rao, A. S. (1996).

Agentspeak(l): Bdi agents speak out in a logical computable language. In de Velde, W. V. and Perram, J. W., editors, *MAAMAW*, volume 1038 of *Lecture Notes in Computer Science*, pages 42–55. Springer.